Утверждаю: директор ГОКУ СКШ №2 г. Ангарска И.В. Черепанова Приказ №95-п от 01.09.2023 г.

ДОКУМЕНТ ПОДПИСАН<br>ЭЛЕКТРОННОЙ ПОДПИСЬЮ Сертификат: 5B1A1B2AF9A99F40A44A0E07DC84B796 Владелец: Черепанова Ирина Владимировна<br>Действителен: 10.04.2023 по 03.07.2024<br>Дата подписи: 9.04.2023 13:24:19

# Дополнительная общеобразовательная общеразвивающая программа технической направленности **«Компьютерная грамотность»**

ГОКУ «Специальная (коррекционная) школа №2 г. Ангарска»

**Возрастная категория обучающихся:** 12-13 лет

**Срок реализации программы:** 1 год

**Автор-составитель:** Вязьмина Елена Петровна, педагоги дополнительного образования

# **Содержание**

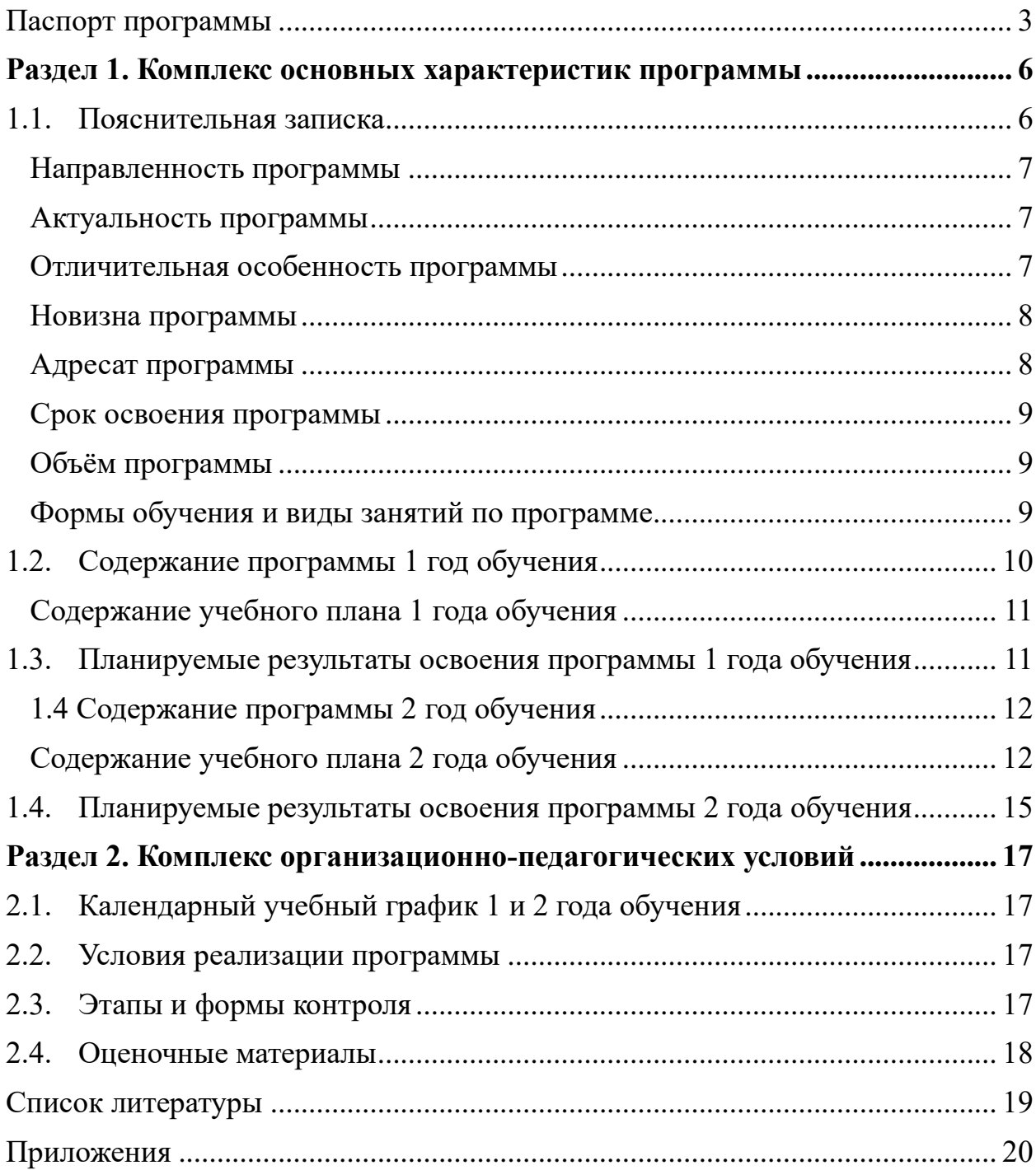

# **Паспорт программы**

<span id="page-2-0"></span>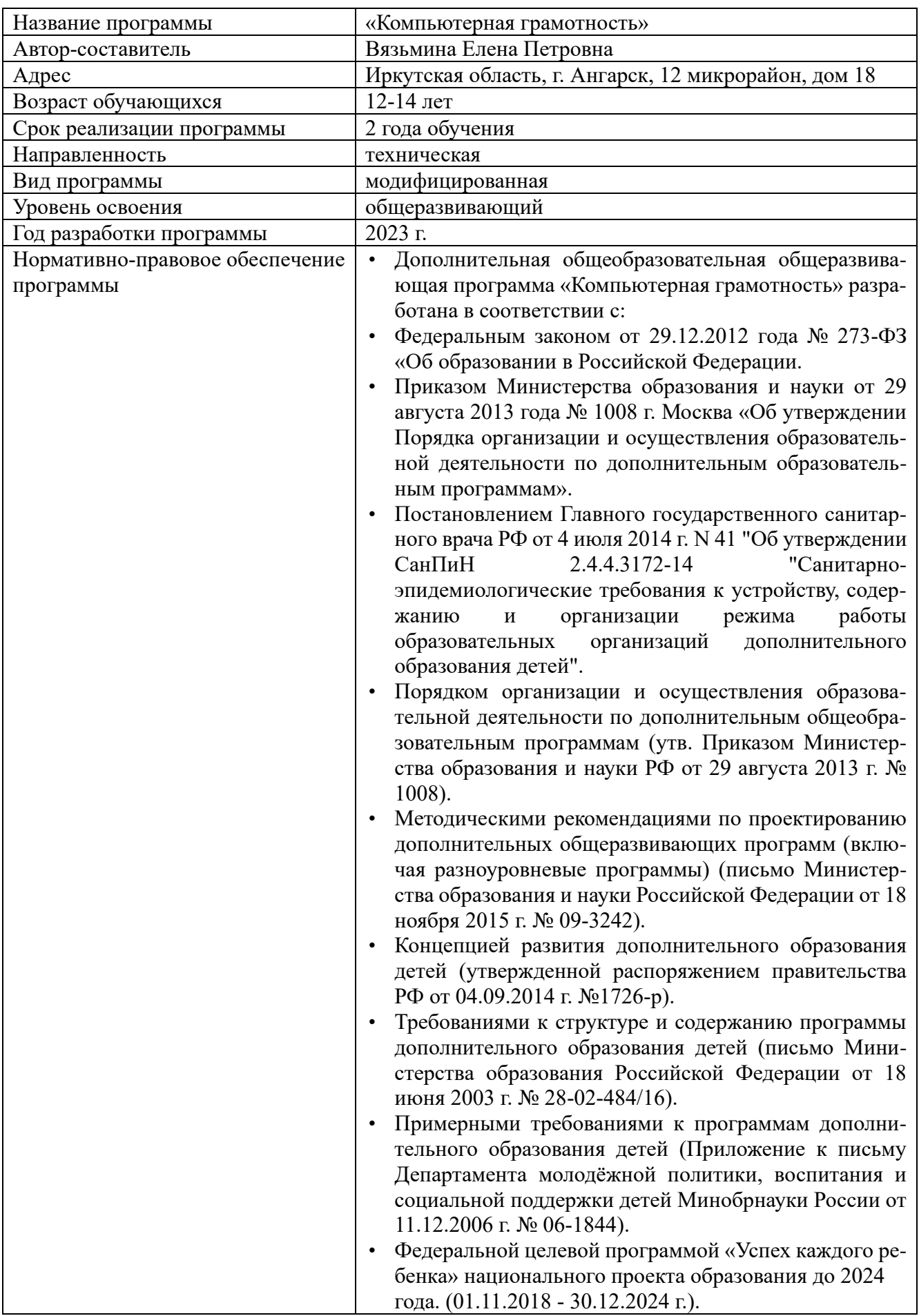

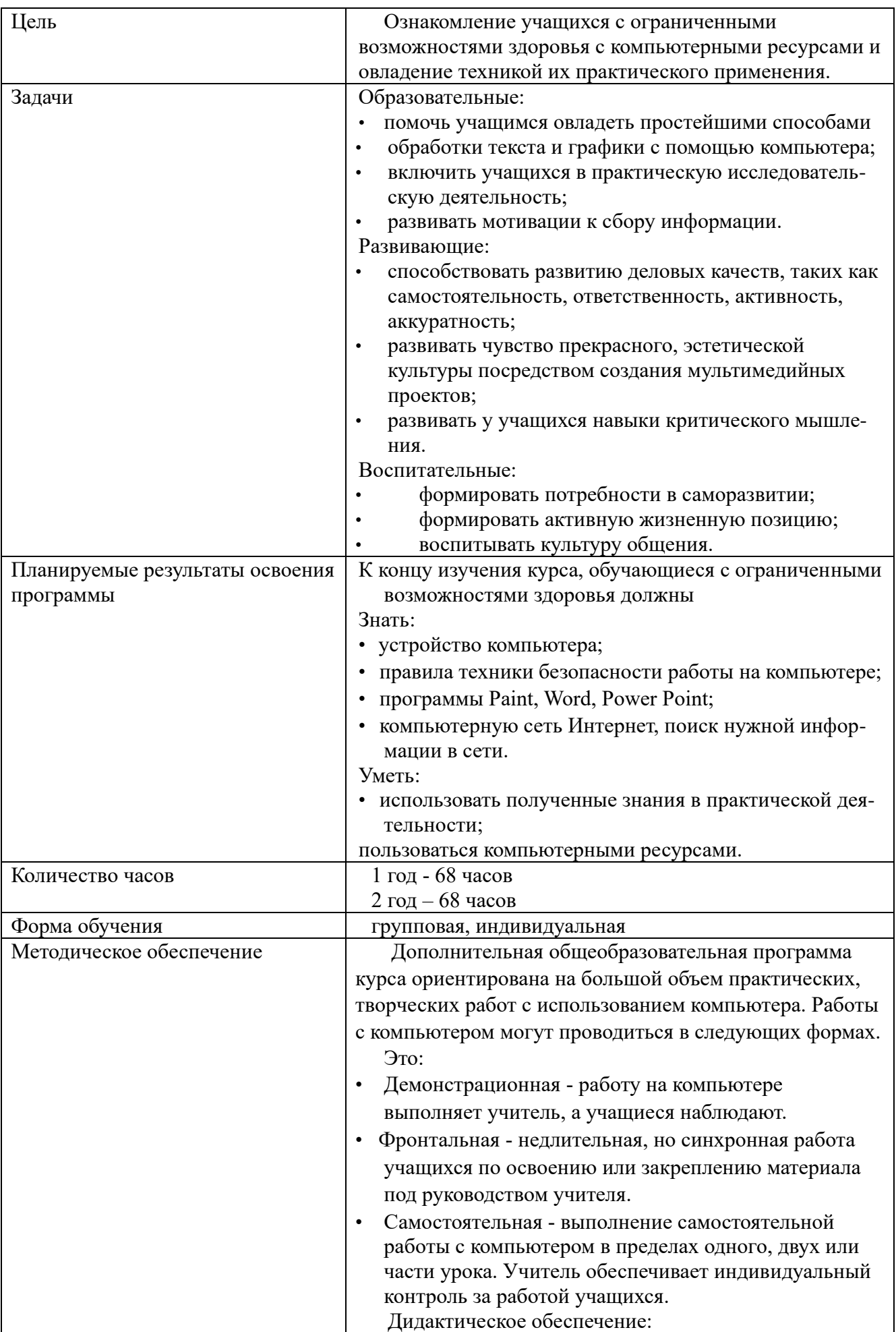

<span id="page-4-0"></span>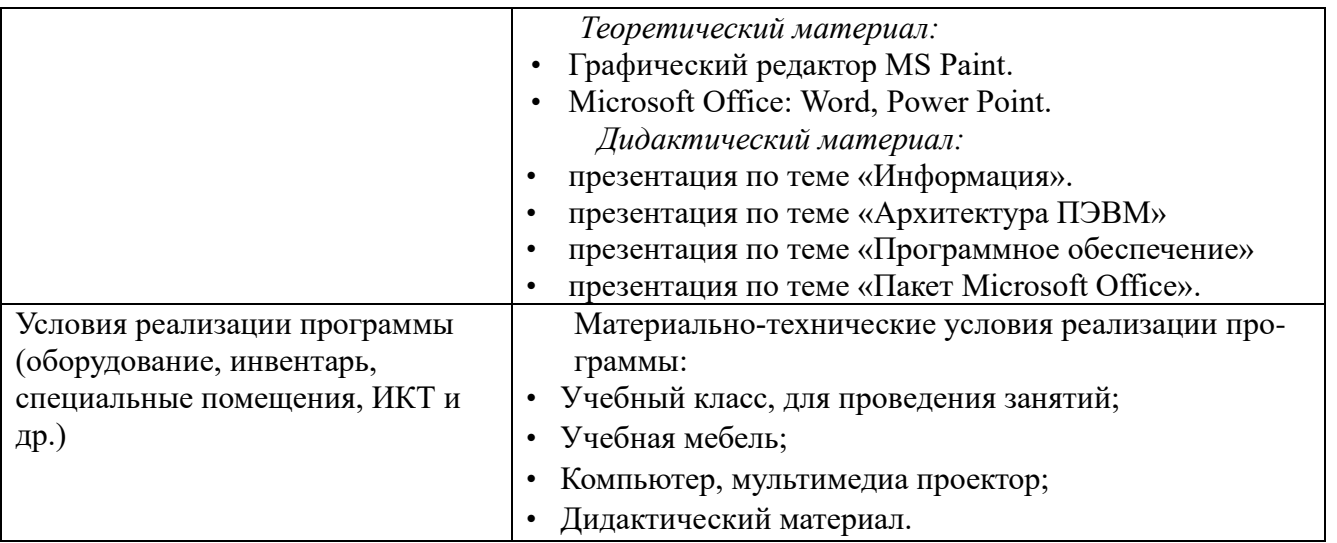

# <span id="page-5-0"></span>**Раздел 1. Комплекс основных характеристик программы 1.1. Пояснительная записка**

Информатика – это наука о закономерностях протекания информационных процессов в системах различной природы, о методах, средствах и технологиях автоматизации информационных процессов. Она способствует формированию современного научного мировоззрения, развитию интеллектуальных способностей и познавательных интересов школьников; освоение базирующихся на этой науке информационных технологий необходимо учащимся, как в самом образовательном процессе, так и в их повседневной и будущей жизни.

В современном мире компьютерная грамотность является одной из отраслей знаний, призванных готовить человека к жизни в новом информационном обществе. Умение представить себя и свою работу очень важно, поэтому программа отражает потребности учащихся и центра дополнительного образования.

Теоретическая часть курса строится на основе раскрытия содержания информационной технологии решения задачи, через такие обобщающие понятия как: информационный процесс, информационная модель и информационные основы управления.

Дополнительная общеобразовательная общеразвивающая программа «Компьютерная грамотность» составлена на основе образовательной программы «Основы компьютерной грамотности» составлена на основе авторской программы Босовой Л.Л. «Программа курса информатики и ИКТ для 5-7 классов общеобразовательной школы», изданной в сборнике «Программы для общеобразовательных учреждений с учетом психофизических особенностей учащихся коррекционных школ VIII вида», является адаптированной, рассчитана на учащихся с интеллектуальными нарушениями, не имеющих навыков обращения с компьютером. Предлагаемый курс «Компьютерная грамотность» знакомит учащихся с основами информационных ресурсов. Данный курс формирует виды деятельности: моделирование объектов и процессов, сбор, хранение, преобразование и передача информации, управление объектами и процессами. Содержание курса составляют модули: «Устройство компьютера»; «Правила техники безопасности работы на компьютере», «Элементы программ Paint, Word, Power Point»; «Компьютерная сеть Интернет, поиск нужной информации в сети»; «Основные понятия и термины электронной почты». Занятия по данной программе состоят из теоретической и практической частей, предусмотрено активное участие учащихся в проектной, конкурсной деятельности, формирующей активную жизненную позицию ребенка с интеллектуальными нарушениями понимание значимости собственной творческой деятельности и ее ценности.

Учащиеся старших классов получат практические знания и умения пользования компьютерными ресурсами, которые станут в последствие предпосылками для получения новых профессий.

#### **Направленность программы**

<span id="page-6-0"></span>Дополнительная общеобразовательная общеразвивающая программа «Компьютерная грамотность» 2 года обучения, имеет техническую направленность*,* так как включает опыт освоения информационных технологий, предполагает освоение навыков работы с современными информационно-технологическими пакетами программ.

#### **Актуальность программы**

<span id="page-6-1"></span>В настоящее время сфера человеческой деятельности в технологическом плане быстро меняется. Новые технологии в современном обществе требуют от человека новых знаний, навыков и умений, в том числе и при решении традиционных задач, возникающих в повседневной жизни. Адаптация к быстро меняющимся условиям внешнего мира представляет определенную сложность у любого человека, но особенно это характерно для учащихся с ограниченными возможностями здоровья (интеллектуальными нарушениями) в силу их психофизических особенностей.

Современное состояние общества характеризуется интенсивным проникновением компьютерной техники во все сферы человеческой жизни, все возрастающим потоком информации и совершенствованием технологий получения, переработки и использования информации. Информационные процессы - фундаментальная реальность окружающего мира и определяющий компонент современной информационной цивилизации.

В целом, изучение информатики, информационных и коммуникационных технологий оказывает существенное влияние на формирование мировоззрения, стиль жизни современного человека, расширяет его возможности к адаптации в социуме.

#### **Отличительная особенность программы**

<span id="page-6-2"></span>Проводя параллель с обычной грамотностью, под компьютерной грамотностью понимают умение считать, писать, читать, рисовать, находить информацию с помощью компьютера. Кроме того, формирование элементов компьютерной грамотности предполагает развитие у учащихся основ алгоритмического мышления. В педагогическом плане процесс обучения алгоритмически мыслить означает умение представить сложное действие в виде организованной последовательности простых действий.

Использование компьютерных технологий расширяет возможности учащихся с проблемами здоровья в овладении алгоритмическим мышлением и, наоборот, отсутствие таких технологий, с учетом возросших требований современной действительности, создает дополнительные сложности в социальной адаптации учащихся. Работа по формированию алгоритмического мышления и соответствующих ему фундаментальных знаний, умений и навыков, с использованием компьютерных технологий, в специальной школе веление времени.

При этом условии алгоритмическое мышление может органично войти в систему знаний, умений и навыков учащегося. Повысится эффективность

самостоятельной работы, возникнут новые возможности для творчества, обретения и закрепления различных профессиональных навыков.

В целом, изучение компьютерной грамотности оказывает существенное влияние на формирование мировоззрения, стиль жизни современного человека. Учащиеся с ограниченными возможностями здоровья будут успешнее адаптироваться в современном обществе, в котором всё более решающую роль играют компьютерные технологии.

#### **Новизна программы**

<span id="page-7-0"></span>Новизна программы состоит в том, что она построена в соответствии с требованиями современного общества к образованию: обеспечение самоопределения личности, создание условий развития мотивации ребёнка к познанию и творчеству, создание условий для его самореализации, оказание помощи в поиске своего места в современном информационном мире.

В современном обществе компьютеры прочно вошли в повседневную жизнь практически каждого человека (магазин, банк и т.д.). Современные условия труда часто требуют элементарных навыков пользователя ПК. Информационные процессы являются фундаментальной составляющей современной картины мира.

#### **Адресат программы**

<span id="page-7-1"></span>Образовательный процесс организуется с учетом особенностей психофизического и физического развития обучающихся. Реализация программы исходит из возможностей детей, и ежегодно корректируется в зависимости от особенностей обучающихся.

Программа «Компьютерная грамотность» разработана для обучающихся с ограниченными возможностями здоровья в возрасте 12-14 лет.

Программа курса включает

Стартовый уровень первый год обучения предназначен для учащихся, которые не имеют никаких навыков при работе с компьютером. Данный уровень доступен для всех желающих, повысить свой уровень знаний и умений в рамках данной программы.

Базовый уровень второй год обучения рассчитан на детей, которые прошли Стартовый уровень или изначально имеют необходимую подготовку для прохождения данной программы.

Набор на обучение по программе с 12 лет.

На Стартовый уровень принимаются все желающие.

На Базовый уровень принимаются учащиеся после успешного прохождения входного тестирования, либо по завершении Стартового уровня.

Количество обучающихся в группах 9 человек. Обусловлено наличием рабочих мест.

Организация обучения по данной программе осуществляется на базе ГОКУ «Специальная (коррекционная) школа №2 г. Ангарска».

Программа предполагает, групповую работу, индивидуальную.

#### **Срок освоения программы**

<span id="page-8-0"></span>Срок освоения дополнительной общеобразовательной программы «Компьютерная грамотность» составляет 2 года.

#### **Объём программы**

<span id="page-8-1"></span>Дополнительная общеобразовательная общеразвивающая программа технической направленности «Компьютерная грамотность» рассчитана на 136 академических часов.

1 год обучения, 68 учебных часа для Стартового уровня.

1 год обучения, 68 учебных часов для Базового уровня.

Данная программа содержит модуль, разработанный для занятий в летний период.

Форма обучения – очная

Формы организации образовательного процесса:

- занятия групповые (педагог - обучающиеся);

- занятия коллективные (работа в парах сменного состава);

- занятия индивидуальные (работа по заданию).

Формы организации учебного занятия

Формы организации учебного занятия соответствуют содержанию программы и предусматривают: лекции, беседы, консультации, практические занятия, мастер-классы, экскурсии, конкурсы и выставки.

Режим занятий

1 год обучения по 1 академическому часу 2 раз в неделю.

2 год обучения по 1 академическому часу 2 раза в неделю.

Продолжительность одного академического часа - 45 мин.

Занятия проводятся в соответствии с утвержденным расписанием.

Обязательным условием работы является наличие игровых пауз для предотвращения утомляемости учащихся и снижения работоспособности.

Допуск к занятиям производится только после обязательного проведения и закрепления инструктажа по технике безопасности по соответствующим инструктажам.

Программа составлена с учетом санитарно-гигиенических правил, возрастных особенностей учащихся и порядка проведения занятий.

Организация обучения по программе осуществляется на базе ГОКУ «Специальная (коррекционная) школа №2 г. Ангарска».

#### **Формы обучения и виды занятий по программе**

<span id="page-8-2"></span>На занятиях используется разнообразные методы обучения, чтобы обеспечить активность всех учащихся и творческий подход к решению поставленных задач.

Занятия проходят в форме:

- беседы;
- игры;
- конкурсов;
- практических занятий;
- тестирования.

Методы проведения занятий:

1. объяснительно-иллюстративный - передача и организация усвоения знаний обучающимися;

2. репродуктивный - обучение умению воспроизводить знания и способы деятельности;

частично-поисковый (эвристический) метод - обучение отдельным этапам исследовательской работы.Цель и задачи программы

#### **Цель программы:**

Ознакомление обучающихся с ограниченными возможностями здоровья с компьютерными ресурсами и овладение техникой их практического применения.

#### **Задачи программы:**

#### **Образовательные:**

• помочь учащимся овладеть простейшими способами обработки текста и графики с помощью компьютера;

• включить учащихся в практическую исследовательскую деятельность;

• развивать мотивации к сбору информации.

#### **Развивающие:**

• способствовать развитию деловых качеств, таких как самостоятельность, ответственность, активность, аккуратность;

• развивать чувство прекрасного, эстетической культуры посредством создания мультимедийных проектов;

#### • развивать у учащихся навыки критического мышления.

#### **Воспитательные:**

- формировать потребности в саморазвитии;
- формировать активную жизненную позицию;
- воспитывать культуру общения.

<span id="page-9-0"></span>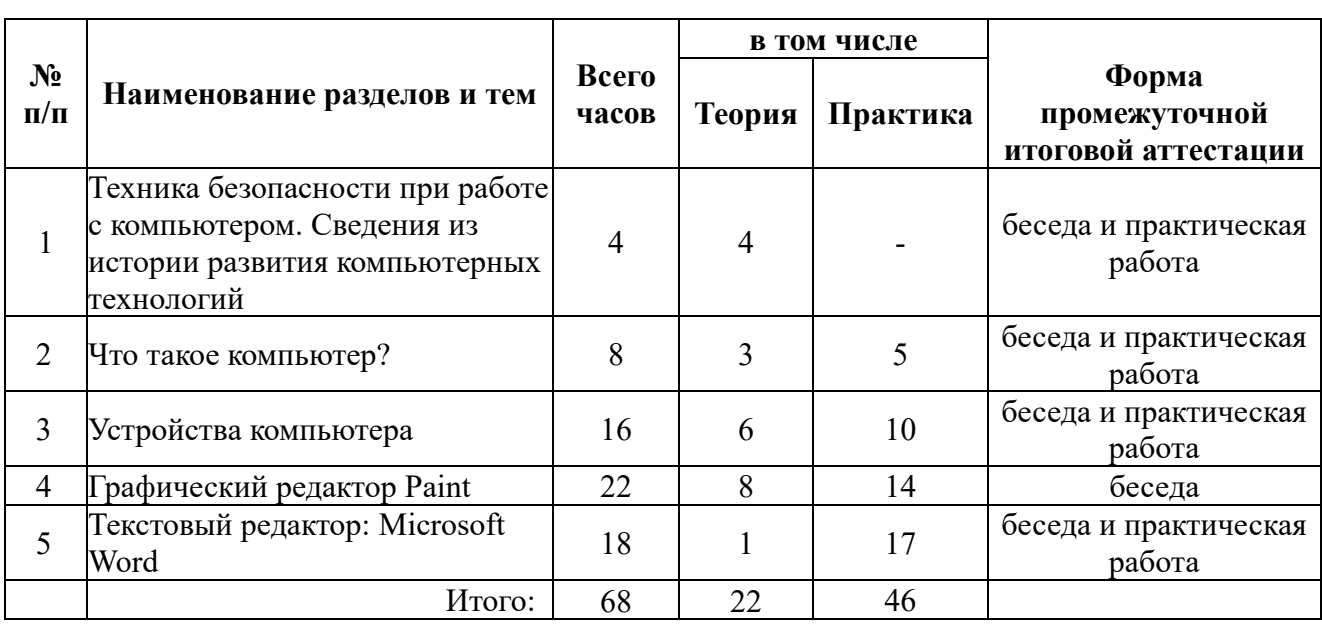

#### **1.2. Содержание программы 1 год обучения Учебный план курса «Компьютерная грамотность»**

#### **Содержание учебного плана 1 года обучения**

#### <span id="page-10-0"></span>**Техника безопасности при работе с компьютером. Сведения из истории развития компьютерных технологий (4 часа).**

Техника безопасности при работе на ПК. Совершенствование ПК, современные компьютерные технологии.

#### **Что такое компьютер (8 часа).**

Что умеют компьютеры. Устройство компьютера (системный блок, монитор, клавиатура, мышь).

#### **Устройство компьютера (16 часов)**.

Знакомство с клавиатурой. Алфавитные клавиши. Обучение работе с манипулятором «мышь» (левая и правая кнопка). Заглавные и прописные символы русского алфавита. Цифровые клавиши. Числа и цифры. Знаки и символы: «+»; «-»; «=». Клавиши управления курсором. Клавиши: пробел, Shift, Enter, Backspace, ВеМе. Системный блок: процессор, жёсткий диск, оперативная память, карта памяти.

#### **Графический редактор (22 часа)**.

Запуск программы Paint. Окно графического редактора Paint: название файла, панель инструментов, строка меню, палитра, полосы прокрутки. Работа с инструментами (карандаш, кисть, прямая и кривая линии, эллипс, прямоугольник, многоугольник, ластик). Отмена внесённых изменений. Сохранение, копирование, раскрашивание рисунка.

#### **Текстовый редактор (18 часов).**

Запуск программы Word. Окно текстового редактора: название документа,

строка меню, панель инструментов, панель форматирования. Кнопка свернуть. Кнопка закрыть. Курсор, текстовое поле, линейки, полосы прокрутки. Набор текста. Исправление ошибок. Выделение фрагментов текста. Шрифт. Размер шрифта.4 кнопки для выравнивания текста: по левому, правому краю; по центру; по ширине страницы. Кнопка, для выделения текста более жирным, наклонным шрифтом. Кнопка для подчёркивания выделенного фрагмента текста. Изменение цвета текста.

# <span id="page-10-1"></span>**1.3. Планируемые результаты освоения программы 1 года обучения**

К концу изучения 1 года обучения, учащиеся с ограниченными возможностями здоровья должны

#### **Знать:**

- устройство компьютера;
- правила техники безопасности работы на компьютере;
- программы Paint, Word, Power Point;
- компьютерную сеть Интернет, поиск нужной информации в сети. **Уметь:**
- использовать полученные знания в практической деятельности;
- пользоваться компьютерными ресурсами.

# **1.4 Содержание программы 2 год обучения**

<span id="page-11-0"></span>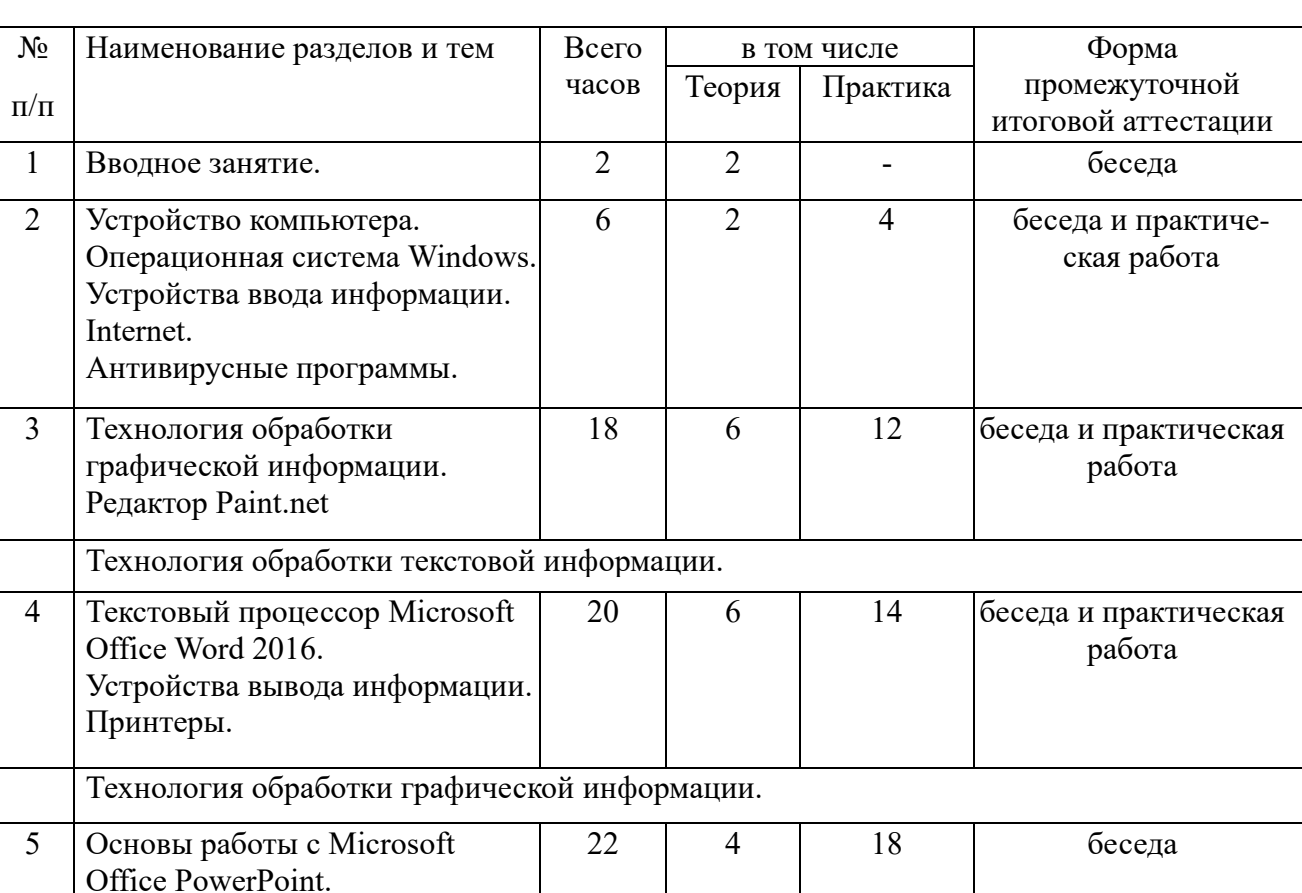

#### **Учебный план курса «Компьютерная грамотность»**

#### **Содержание учебного плана 2 года обучения**

#### <span id="page-11-1"></span>**Тема 1. Введение в программу.**

Теоретическая часть

Знакомство педагога с детьми и детей друг с другом. Рассказ об объединении. Организационных вопросы.

#### Практическая часть

• Беседа по базовым знаниям, умениям, навыкам.

Итого: 68 20 48

- Включение и отключение компьютера. Входное тестирование.
- Воспитательная часть

Правила поведения в объединении и техника безопасности, правила этикета.

#### **Тема 2. Операционная система Windows. Устройства ввода информации. Internet. Антивирусные программы.**

*Теоретическая часть*

- Устройство компьютера.
- Понятие внешних и внутренних устройств.
- Назначение основных устройств в компьютере.
- Основное программное обеспечение ПК.
- Файлы программы и файлы документы.
- Панель управления.
- Браузеры.
- Работа в сети Internet, поиск информации, безопасность в сети.
- Вирусы, антивирусы.

*Практическая часть*

• Назвать и показать основные блоки компьютера. Указать их назначение.

• Работа с диалоговыми окнами.

• Создавать, удалять, открывать, закрывать, копировать, перемещать, удалять, восстанавливать объекты (желательно 3-4 способами).

• Поиск и сохранение информации из сети Internet, переписка по электронной почте. Работа с программами удалённого доступа.

• Проверка компьютера вирусы.

*Воспитательная часть*

Неделя безопасности, День интернета, День города Ангарска, День рождения смайла – Беседы, презентации. (План воспитательной работы). **Тема 3. Технология обработки графической информации. Редактор** 

#### **Paint.net**

*Теоретическая часть*

- Программа Paint простейший графический редактор.
- Интерфейс программы, инструменты.
- Приемы работы.

*Практическая часть*

- Использовать инструменты для создания и редактирования рисунков.
- Выделять, копировать, вставлять блоки изображений.
- Изменять размеры и вид изображений.
- Компоновать изображение из нескольких.
- Удаление фона.
- Рисование объемных изображений.
- Применение плагинов.

*Воспитательная часть*

Беседа и презентация на тему «Этикет общения в сети Интернет» (План воспитательной работы).

**Тема 4. Технология обработки текстовой информации. Текстовый процессор Microsoft Office Word 2016.**

#### **Устройства вывода информации. Принтеры.**

#### *Теоретическая часть*

- Назначение программы и приемы запуска. Элементы окна программы. Приемы ввода и редактирования текста.
- Форматирование текста.
- Форматирование абзацев.
- Вставка объектов и их редактирование.
- Приемы работы с объектами WordArt.
- Приемы вставки и редактирования таблиц Word.
- Виды списков (нумерованный, маркированный).
- Дизайн документа ( фон, рамки).
- Поиск по тексту.
- Правила ТБ при работе с оргтехникой.

Как распечатать документ. Настройки.

*Практическая часть*

• Загружать программу, создавать и настраивать новый документ, редактировать и сохранять документ на диске. Просматривать документ в различных режимах.

• Выделять блоки текста, работать с ними.

• Вставлять принудительные разрывы страниц, нумерацию (и ее положение) страниц, дату и время, символы, отсутствующие на клавиатуре.

- Вставлять готовые рисунки.
- Изменять их размер и положение.
- Вставлять объекты WordArt в текст документа.
- Вставлять и редактировать таблицы. Вводить в них информацию.
- Организовывать списки, изменять настройки.
- Печать документов.

*Воспитательная часть.*

День народного единства, единый урок «Права человека», День Героев Отечества, День матери, Новогодний утренник, мероприятия, направленные на развитие экологического воспитания, а так же профориентационная деятельность. (План воспитательной работы).

# **Технология обработки графической информации.**

# **Тема 5. Дизайн открыток в программе «Мастер открыток»**

*Теоретическая часть*

• История создания открытки, виды, основы композиции для создания открытки.

- Интерфейс, инструменты программы. Приёмы работы.
- Шаблоны, использование готовых, создание собственных.
- Вставка и редактирование текста.

# *Практическая часть*

- Использование шаблонов для создания открытки.
- Создание открытки с собственным дизайном.
- Ввод и редактирование текста, стили.
- Печать открытки.

*Воспитательная часть*

«Быть вежливым – это модно», «Плакаты о культуре поведения в природе» - беседы и презентации (План воспитательной работы).

# **Тема 6. Создание календарей. Программа «Мастер календарей».**

*Теоретическая часть*

• История календаря.

- Назначение программы, установка, интерфейс.
- *Практическая часть*
- Создание личного календаря на следующий год.

*Воспитательная часть*

«Всемирный день без интернета». Профилактические мероприятия по сохранению физического здоровья. (План воспитательной работы).

# **Тема 8. Программа Microsoft Office PowerPoint.**

*Теоретическая часть*

- Назначение и интерфейс программы.
- Правила создания и редактирования слайдов. Правила оформления

слайдов. Способы создания презентаций (пустая, шаблоны). Макеты слайдов.

- Назначение анимации. Приемы создания анимации.
- Приемы вставки объектов, создание триггеров
- Правила подготовки проведения презентации.
- *Практическая часть*
- Уметь загружать, запускать презентации.
- Создавать и редактировать презентации. Использовать

форматирование текста и слайдов.

- Задавать и редактировать приемы анимации.
- Подготавливать и проводить презентации.

## *Воспитательная часть*

День космонавтики, Международный день интернета, «Широкая масленица», Международный женский день, Час Земли, Всемирный день здоровья. – презентации, беседы, игры, конкурсы, чаепития. (План воспитательной работы).

# **1.4. Планируемые результаты освоения программы 2 года обучения**

<span id="page-14-0"></span>К концу изучения 2 года обучения, учащиеся с ограниченными возможностями здоровья должны

# **Знать:**

- устройство компьютера;
- операционную систему Windows. Устройства ввода информации.
- правила техники безопасности работы на компьютере;
- Internet. Антивирусные программы.
- технологию обработки текстовой информации. Текстовый

процессор Microsoft Office Word

- технологию обработки графической информации.
- технологию программы «Мастер открыток» и «Мастер

календарей»

- программы Paint, Word, Power Point;
- компьютерную сеть Интернет, поиск нужной информации в сети.

# **Уметь:**

- использовать полученные знания в практической деятельности;
- пользоваться компьютерными ресурсами.

• назвать и показать основные блоки компьютера. Указать их назначение.

- работа с диалоговыми окнами.
- проверка компьютера вирусы.
- выполнять обработку текстовой информации.
- технология обработки графической информации.
- программа Microsoft Office PowerPoint.

• использовать инструменты для создания и редактирования рисунков.

- выделять, копировать, вставлять блоки изображений.
- изменять размеры и вид изображений.
- компоновать изображение из нескольких.
- удаление фона.
- рисование объемных изображений.
- выполнять не сложный дизайн открыток в программе «Мастер открыток»

• выполнять не сложный дизайн календарей. Программа «Мастер календарей».

# <span id="page-16-0"></span>**Раздел 2. Комплекс организационно-педагогических условий 2.1. Календарный учебный график 1 и 2 года обучения**

<span id="page-16-1"></span>Режим организации занятий по данной дополнительной общеобразовательной программе определяется Календарным учебным графиком, который разрабатывается до начала каждого учебного года.

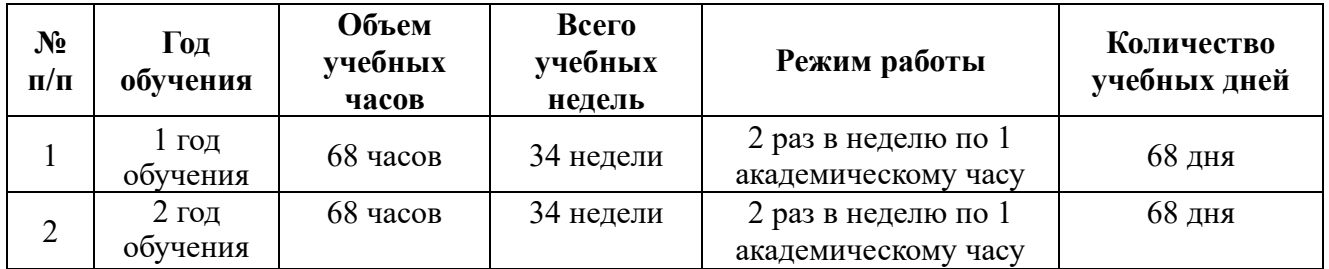

# **2.2. Условия реализации программы**

<span id="page-16-2"></span>Для реализации программы курса технической направленности «Компьютерная грамотность» имеется классный кабинет (кабинет №313), расположенный на третьем этаже, оборудованный мебелью, дидактическими материалами, в наличие имеются доска аудиторская, шкаф книжный, столы рабочие ученические двухместные, стол однотумбовый, диван-лавка, ноутбук, мультимедийный проектор Vivitek, экран настенный Digis, принтер лазерный, кабинет оборудован стендами.

# **2.3. Этапы и формы контроля**

<span id="page-16-3"></span>Для оценки уровня освоения дополнительной общеобразовательной программы проводится посредством текущего контроля, промежуточной и итоговой аттестации.

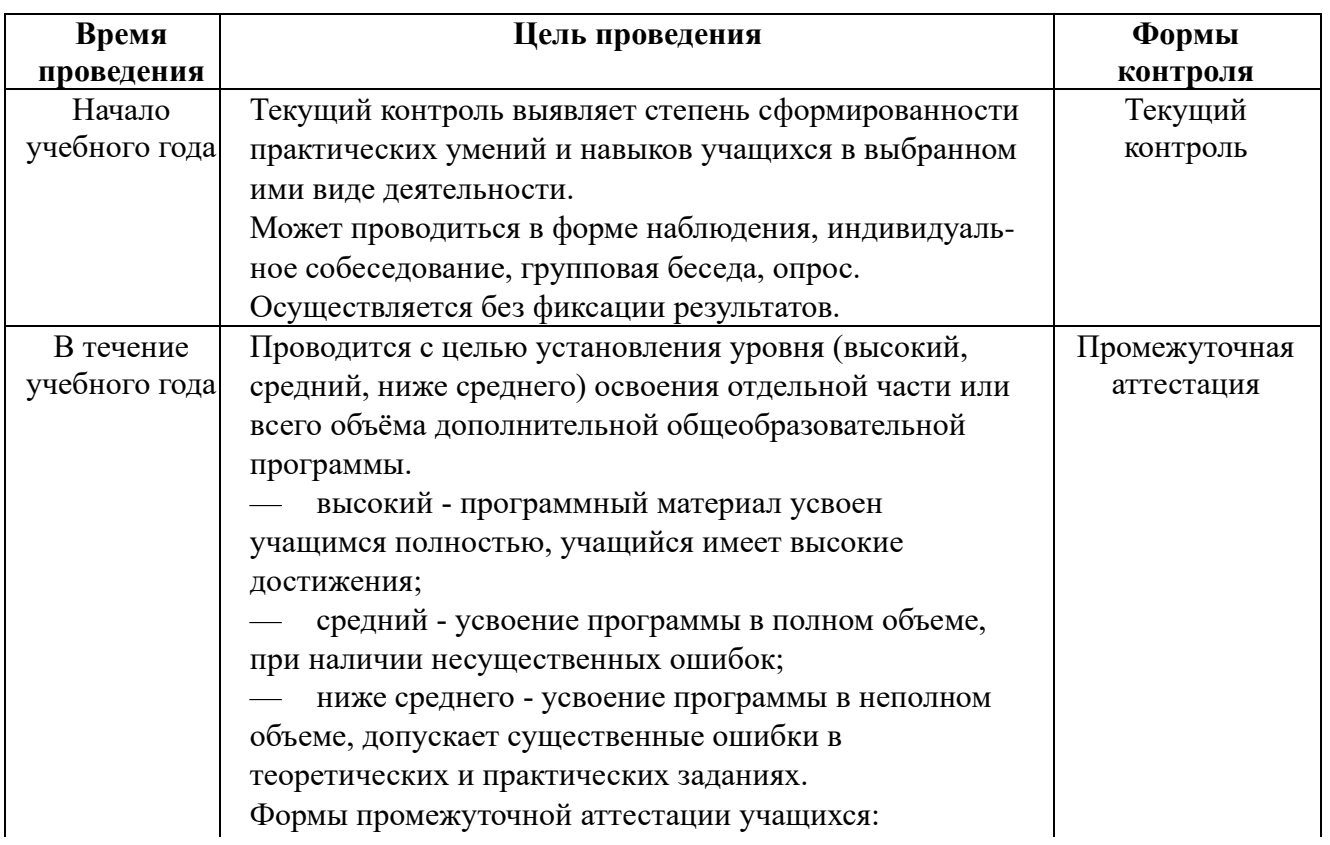

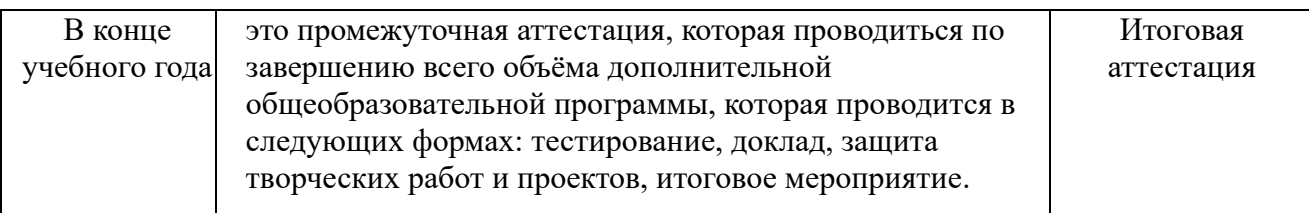

<span id="page-17-0"></span>**2.4. Оценочные материалы** Диагностика результативности сформированных компетенций, учащихся по дополнительной общеобразовательной общеразвивающей программе «Компьютерная грамотность» осуществляется при помощи следующих методов диагностики и контроля:

- педагогическое наблюдение;
- $\bullet$  опрос;
- беседа;
- викторина;
- практическая работа;
- игра;
- творческий отчет.

#### **Список литературы**

*Основная:*

<span id="page-18-0"></span>1. Информатика и ИКТ. Учебник начального уровня. /Под ред. профессора Н.В.Макаровой. - СПб.: Питер, 2008 . - 158 с.

2. Информатика. 5-11 классы: развёрнутое тематическое планирование /авт. - сост. А.М. Горностаева, Н.П. Серова. - Волгоград: Учитель, 2010.

3. Информатика: Учебник для 5 класса. /Л.Л. Босова. - 4-е изд., испр. - М.: БИНОМ. Лаборатория знаний, 2006.- 192 с.: ил.

4. Информатика: Учебник для 6 класса. /Л.Л.Босова.- 5-е изд. - М.: БИНОМ. Лаборатория знаний, 2007. - 208 с.: ил.

5. Информатика: Учебник для 7 класса. / Н.Д. Угринович - 4-е изд. - М.: БИНОМ. Лаборатория знаний, 2006. - 173 с.: ил.

6. Информатика и ИКТ. Базовый курс: Учебник для 8 класса / - 4-е изд. - М.: БИНОМ. Лаборатория знаний, 2006. - 205 с.: ил.

7. Информатика и ИКТ. Базовый курс: Учебник для 10 класса. / Под ред. профессора Н.В.Макаровой. - СПб.: Питер, 2008. - 256 с.

8. Босова Л.Л. Практикум по компьютерной графике для младших школьников. / Л.Л.Босова // Информатика в школе. - 2009 - № 5. - 94 с.: ил.

9. Малясова С.В. рактикум Microsoft Ехсе1. /Малясова С.В.//

Информатика в школе. - 2009 - № 1. - 91 с.: ил.

Методическое пособие по информатике /С.Н. Тур, Т.П. Бокучава. - СПб: БХВ-Петербург, 2007г.

*Дополнительная:*

1. Денисов А. Интернет:самоучитель.- СПб.:Питер, 2000.

2. Денисов А. Microsoft Internet Explorer 5 : справочник.- СПб.:Питер, 2000.

3. Князева Е.В. Применение информационных технологий в специальной (коррекционной) школе VIII вида. /Князева Е.В.// Коррекционная педагогика. -2009 - № 4 (34) - с. 29-37.

4. Шафран Э. Создание web-страниц; Самоучитель.- СПб.:Питер, 2000.

5. Программа Intel «Путь к успеху»/ Практическое руководство.2006- 2007 г

6. Программа Intel «Путь к успеху»/ «Технологии и местное сообщество».2006-2007 г.

# **Приложения**

# **Приложение 1**

### <span id="page-19-0"></span>**Комплекс упражнений гимнастики для глаз**

- 1. Быстро поморгать, закрыть глаза и посидеть спокойно, медленно считая до 5. Повторить 4—5 раз.
- 2. Крепко зажмурить глаза (считать до 3), открыть их и посмотреть вдаль (считать до 5). Повторить 4—5 раз.
- 3. Вытянуть правую руку вперед. Следить глазами, не поворачивая головы, за медленным движением указательного пальца вытянутой руки влево и вправо, вверх и вниз. Повторить 4—5 раз.
- 4. Посмотреть на указательный палец вытянутой руки на счет 1—4, потом перенести взор вдаль на счет 1—6. Повторить 4—5 раз.
- 5. В среднем темпе проделать 3—4 круговых движения глазами в правую сторону, столько же в левую сторону. Расслабив глазные мышцы, посмотреть вдаль на счет 1—6. Повторить 1—2 раза.
- 6. Сидя за столом, расслабиться и медленно подвигать глазами слева направо. Затем справа налево. Повторить 3 раза в каждую сторону.
- 7. Медленно переводить взгляд вверх-вниз, затем наоборот. Повторить 3 раза.
- 8. Представить вращающийся перед вами обод велосипедного колеса и, наметив на нем определенную точку, следить за вращением этой точки. Сначала в одну сторону, затем в другую. Повторить 3 раза.
- 9. Сложить ладони так, чтобы образовался треугольник, закрыть этим треугольником глаза и повторить все упражнения в той последовательности, какая описана выше. Глаза под ладонями должны быть открытыми, но ладони, неплотно лежащие на глазницах, не должны пропускать свет.

Рекомендуется использовать различные цветные фигуры В. Ф. Базарного (овалы, восьмерки, зигзаги, спирали), нарисованные на листе ватмана. Толщина линии — 1 см.

#### **Приложение 2**

#### *Анкета №1*

- 1. Каким учебным предметам ты отдаешь предпочтение?
- 2. Считаете ли информатику интересным предметом?
- 3. Почему информатика интересный предмет? (нужное подчеркнуть)
	- а) развивает логическое мышление;

б) знание предмета будет необходимо в моей будущей профессиональной деятельности;

- в) нравится работать на компьютере;
- г) нравится работать самостоятельно над индивидуальными заданиями;
- д) назовите другие причины
- 4. Считаете ли информатику трудным предметом: (нужное подчеркнуть)
- а) это самый трудный предмет;
- б) предмет трудный наряду с другими;
- в) я не прилагаю особых усилий при изучении информатики;
- г) это самый простой предмет;
- д) назовите другие причины
- 5. Что вызывает затруднения в изучении информатики: (нужное подчеркнуть)
	- а) пробелы в знаниях по информатике;
	- б) пробелы в знаниях по математике;
	- в) необходимость логического мышления;
	- г) необходимость самостоятельной работы;
	- д) высокий темп работы на уроке;
	- е) невнимательность;
	- ж) непонятное изложение материала учителем;
	- з) недостаточно консультаций, дополнительных занятий;
	- и) назовите другие причины
	- 6. Может ли современный человек обойтись без знаний информатики? (Да, нет)
	- 7. Хотели бы вы посещать кружок (факультатив) по информатике?
	- 8. Чем бы хотелось в нем заниматься?

Результаты анкетирования позволят скорректировать дальнейшую работу в классах.

#### **Приложение 3**

#### **Тестовые задания**

В содержании тестов включены задания по наиболее значимому изученному материалу.

В данном контрольном тесте предложены задания по следующим темам:

- Информация и информационные процессы;
- Компьютер;
- Текстовый редактор MS Word;

Целью проведения контрольного среза является проверка уровня усвоения, предусмотренного программой теоретического материала и приобретения практических навыков использования современных ПК.

Тест разработан в виде вопросов с вариантами ответов, из которых нужно выбрать правильный.

Контрольный срез состоит из тестовых заданий 3 форм - открытой, закрытой и на соответствие.

Время на выполнение данной работы отводится 20 мин.

Для оценивания результатов тестовой работы можно применить следующие критерии оценки: за каждый правильный ответ - 1 балл,

# **Тема 1. Информация. Информационные процессы.**

ТЗ - 1. (форма - открытая)

Закончи предложение: Информация - это...

*Правильный ответ: сведения, знания, получаемые человеком из внешнего мира через органы чувств.*

# **Тема 2. Компьютер.**

ТЗ - 2. (форма - закрытая)

Архитектура компьютера - это.

- **1.** техническое описание деталей устройств компьютера
- **2.** описание устройств для ввода вывода информации
- **3.** описание программного обеспечения для работы компьютера
- **4.** список устройств, подключенных к ПК

*Правильный ответ: 1*.

# **Тема 3. Текстовый редактор MS Word.**

ТЗ - 4. (форма - закрытая)

При создании нового документа в Microsoft Word по умолчанию создается документ с названием:

- **1.** Книга1;
- **2.** Новый MS Word документ1;
- **3.** MS Word Документ1;
- **4.** Документ MS Word. *Правильный ответ: 4.*

# **Тема 3. Текстовый редактор MS Word.**

ТЗ - 5. (форма - закрытая)

Редактирование текста представляет собой:

- **1.** процесс внесения изменений в имеющийся текст;
- **2.** процедуру сохранения текста на диске в виде текстового файла;
- **3.** процесс передачи текстовой информации по компьютерной сети;
- **4.** процедуру считывания с внешнего запоминающего устройства ранее созданного текста.

*Правильный ответ: 1.*

# **Тема 3. Текстовый редактор MS Word.**

ТЗ - 6. (форма - закрытая) Колонтитул может содержать:

- **1.** любой текст;
- **2.** Ф. И. О. автора документа;
- **3.** название документа;
- **4.** дату создания документа. *Правильный ответ: 1.*